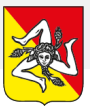

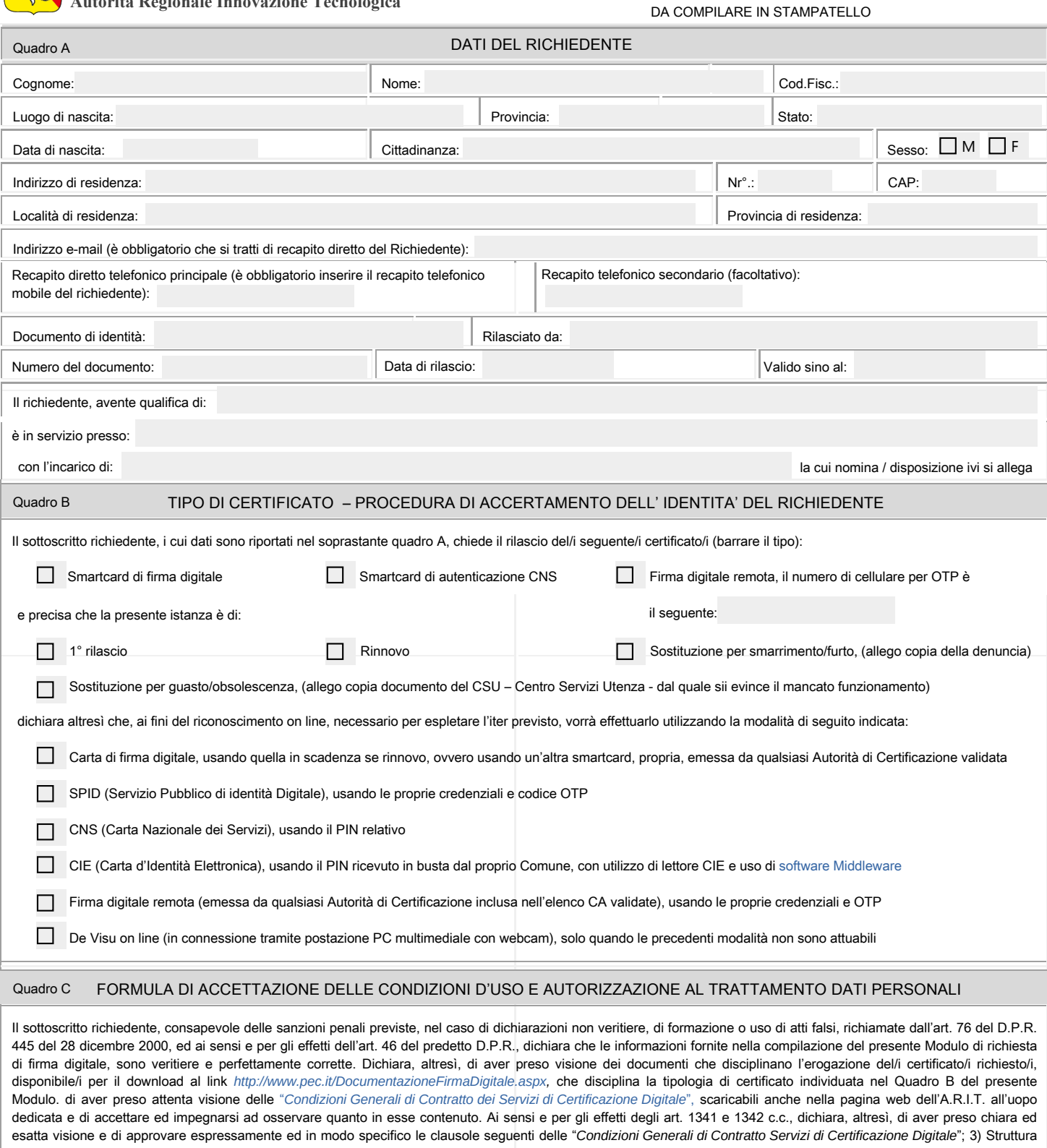

del contratto; 6) Richiesta di registrazione, rilascio del certificato ed attivazione; 7) Durata del contratto e validità del certificato; 8) Obblighi del Titolare; 9) Obblighi e limitazioni di responsabilità del Certificatore; 15) Risoluzione del contratto; 16) Recesso; 17) Revoca e sospensione del certificato; e 21) Foro competente; dichiara di aver preso visione ed accettare integralmente l'informativa contenuta all'art. 22 del documento medesimo che accetta quale parte integrante e sostanziale al presente modulo; dichiara, inoltre, di dare esplicito consenso ed autorizzare il trattamento dei dati personali con le modalità e per le finalità ivi descritte, ai sensi del Regolamento UE 2016/679.

Luogo Data 01/06/2028 Firma del Richiedente:

IMPORTANTE:

Questo modulo dovrà essere trasmesso a *[ufficio.informatica@regione.sicilia.it](mailto:ufficio.informatica@regione.sicilia.it)* e *[attivazionefirmadigitale@regione.sicilia.it](mailto:attivazionefirmadigitale@regione.sicilia.it)* quale primo allegato ad una nota di richiesta indirizzata all'ARIT - Ufficio Informatica, redatta su carta intestata della Struttura di appartenenza ed a firma del Dirigente responsabile, debitamente protocollata, nel cui oggetto sia specificato il "*nome e cognome del richiedente - Trasmissione istanza di rilascio firma digitale*". Ad essa, vanno inoltre allegati i seguenti necessari documenti: - copia integrale del documento di riconoscimento in corso di validità;

- copia della tessera sanitaria (tranne che nel caso in cui il documento di identità allegato è del tipo CIE);

- copia del provvedimento di un incarico ricoperto (Dirigente, RUP, Cassiere, Consegnatario, Ufficiale Rogante, Assessore, Capo di Gabinetto, etc. )

Data 01/06/2028

Regione Siciliana – Autorità Regionale Innovazione Tecnologica – 091 70 77 719 – 091 70 77 713 – 091 70 77 708 Via Ammiraglio Paolo Thaon De Revel, 18/20 - 90142 - Palermo